## **AutoCAD Crack Free Download [2022-Latest]**

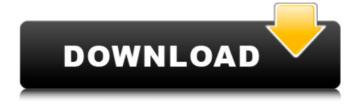

1/11

## AutoCAD Crack+ [32|64bit] [March-2022]

This article is a brief overview of the features in AutoCAD Torrent Download 2015. It also shows how to create an action key combination and use it to make AutoCAD do something useful, such as save a drawing or a project. In the next section, "Exercise 1", you will use a series of action key combinations to run and save a drawing. Contents: Starting a New AutoCAD Project Creating a New Drawing Moving, Rotating, and Sizing Objects Adding a New Drawing Element Adding Annotation Creating a Template AutoCAD 2015 Starting a New AutoCAD Project To start a new project in AutoCAD 2015, open the New Project dialog box. In the Workspace list at the left, the name of the current project appears. In the middle, there are four tabs to create a new drawing, a project, an editing session, or a drawing template.

Selecting New Drawing opens the main New Drawing dialog box, where you can select the type of drawing, and add layers. Select the button that says New Project to display the New Project dialog box. Use these steps to open the New Project dialog box and create a new project in AutoCAD: Open the New Project dialog box by clicking New Project. In the center of the dialog box, select one of the following options: Project: Create a new project. Editing Session: Create an editing session. Drawing Template: Create a new drawing template. Select a button to change the project type. Name the project. Use the Create button to add the layers to the drawing. Note: The number of layers in a drawing is limited. In the example project, shown in the Figure on the left, a maximum of 15 layers can be added. To create a drawing template that is saved to a template file, select the Create Template button. This option opens the New Drawing Template dialog box, where

you can name the new drawing template and choose the style. If you select a drawing style, the drawing template is created automatically. To customize the style, select the Customize button. In the dialog box, select the style style you want to use, and click OK. You can then delete the template file and use it in a new project. You can rename the project by selecting the project name, and entering

**AutoCAD Crack [2022]** 

Hardware AutoCAD Crack Keygen first released a DXF importer for the Macintosh in 1990. DXF support for Windows was added in AutoCAD 2000, and then expanded to the Windows Mobile version of AutoCAD 2000, AutoCAD Professional Mobile 2000, and AutoCAD 2001. The DXF format is in the public domain and is part of the Open Systems Interconnection (OSI) model (ISO base media file

format). In December 2006, Microsoft launched the AutoCAD Mobile Software Development Kit (SDK), giving software developers access to the source code for developing their own applications. In 2008, Autodesk released AutoCAD 2008 for Windows. In June 2009, Autodesk announced the release of AutoCAD 2009 for Windows, based on AutoLISP. In February 2011, Autodesk announced the release of AutoCAD 2010 for Windows. In June 2011, Autodesk announced the release of AutoCAD for Mac 2011, AutoCAD for iPad, AutoCAD LT for iPad, and Autodesk VRED 3D for iPad. In May 2012, Autodesk released AutoCAD 2012 for Windows. In June 2013, Autodesk announced the release of AutoCAD 2013 for Windows. In June 2014, Autodesk announced the release of AutoCAD 2014 for Windows. In January 2015, Autodesk announced the release of AutoCAD LT 2015. In June 2015, Autodesk announced the release of

AutoCAD LT 2015 for Mac. In July 2015, Autodesk released AutoCAD 2016 for Windows. In November 2016, Autodesk announced the release of AutoCAD 2017 for Windows. In March 2017, Autodesk announced the release of AutoCAD 2017 for Mac. In June 2017, Autodesk announced the release of AutoCAD LT 2017 for Windows. In November 2017, Autodesk released AutoCAD LT 2018 for Windows. In May 2018, Autodesk announced the release of AutoCAD LT 2018 for Mac. In June 2018, Autodesk released AutoCAD LT 2019 for Windows and AutoCAD LT 2019 for Mac. In October 2018, Autodesk released AutoCAD LT 2019 for iOS. In January 2019, Autodesk announced the release of AutoCAD 2020 for Windows, a1d647c40b

AutoCAD Crack + License Keygen PC/Windows (April-2022)

Start Autocad. Choose file -> Open.. Open f:\Program\Autocad\acad.ini Enable the keygen by uncommenting the following section in acad.ini Keygen=1 Keep pressing F2 You should get the following information HKEY\_CURRENT\_USER\S oftware\Autodesk\AutoCAD [Acad] Enabled=1 [Cad] Enabled=1 [Dfx] Enabled=1 [Expl] Enabled=1 [Imp] Enabled=1 [Lwp] Enabled=1 [Map] Enabled=1 [Mapi] Enabled=1 [Mapxy] Enabled=1 [Pcl] Enabled=1 [Scl] Enabled=1 [Xlp] Enabled=1 What is F2? F2 is used to lock the keygen What is the keygen? The keygen is the master key that you must pass to unlock the cads and keygen How do I remove the keygen? To remove the keygen you must have it's master key. If you do not know how to use the master key, you can install autodesk and activate

it. After activating autocad, open acad.ini.
Uncomment the following section in acad.ini
Keygen=0 If you do not know how to use the master key, you can install autodesk and activate it. After activating autocad, open acad.ini. Uncomment the following section in acad.ini Keygen=0 See also Autodesk AutoCAD Autodesk AutoCAD LT Autodesk Inventor Autodesk Maya External links Official website Category:AutoCAD Category:AutoCAD API

Category:AutodeskTitanium-N4-formate-Supported  $\alpha$ -MnOx-Shaped Mesoporous Silica Nanospheres as Catalysts for CO2 Reduction to CO. The design and synthesis of heterogeneous catalysts with high activity and excellent durability are key challenges in the development of CO2 reduction reactions. Here, we present a facile strategy to prepare mesoporous  $\alpha$ -MnOx-

What's New In AutoCAD?

AutoCAD 2023: Intelligent rendering technology, built on deep learning, puts computational fluid dynamics (CFD) and other advanced methods into AutoCAD. (video: 14:15 min.) Flat-Style Text: Extend the capabilities of text annotation. Use the text-styling tools to create awesome text that can be used in many ways. (video: 13:00 min.) 'Get's a New Look: Get a new look with more advanced navigation and a better way to work with tools. Use two screens and drag and drop to design more effectively. (video: 7:00 min.) New Template System: Take advantage of the powerful template system to increase productivity, save time, and bring AutoCAD to a higher level of quality and professionalism. (video: 1:00 min.) Global Preferences: You can customize the color and menu options, and set up your favorites. Save your changes globally and in any folder, so you can configure every toolset exactly the

way you like. (video: 5:00 min.) AutoCAD Improvement and New Features in AutoCAD 2020 (UK) Please check out our official AutoCAD 2020 UK site for more information. AutoCAD Improvement and New Features in AutoCAD 2019 (EU) Please check out our official AutoCAD 2019 EU site for more information. AutoCAD Improvement and New Features in AutoCAD 2018 (EU) Please check out our official AutoCAD 2018 EU site for more information. Get AutoCAD Tips in Your Inbox Type your email address below and you'll get tips and advice from Tom Christman emailed to you every time there's a new post. You can unsubscribe at any time.

## **System Requirements:**

Supported OS: Windows XP SP3 and later Virtual Machine: One supported virtualization software such as VirtualBox, Parallels, or VMWare is required. Please use an up-to-date version for the best experience. Minimum System Requirements: CPU: Dual core 1.6 GHz or better Memory: 1 GB RAM Storage: 4 GB available space Graphics: 1024x768 or higher Required Field Please be aware that by filling out this form, you are providing your consent to Work